### <<SolidWorks2012

 $<<$ SolidWorks2012

- 13 ISBN 9787111386353
- 10 ISBN 7111386353

出版时间:2012-9

作者:赵罘,刘h,赵楠 等编著

页数:220

字数:353000

extended by PDF and the PDF

http://www.tushu007.com

 $<<$ SolidWorks2012

SolidWorks<br>2012

 $2012$ 

SolidWorks

SolidWorks

, tushu007.com

# <<SolidWorks2012中文版计算�>

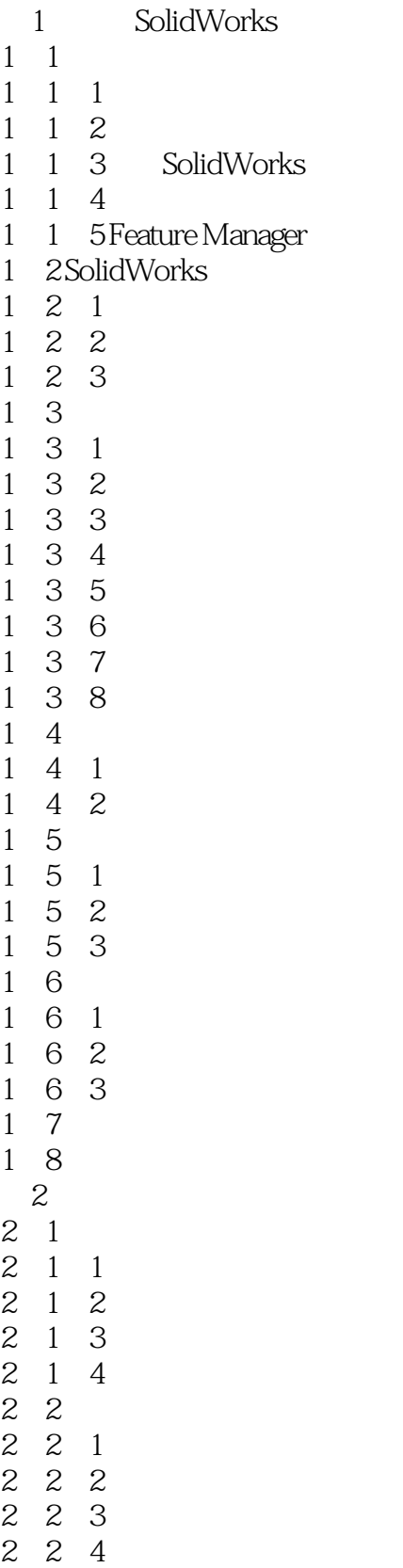

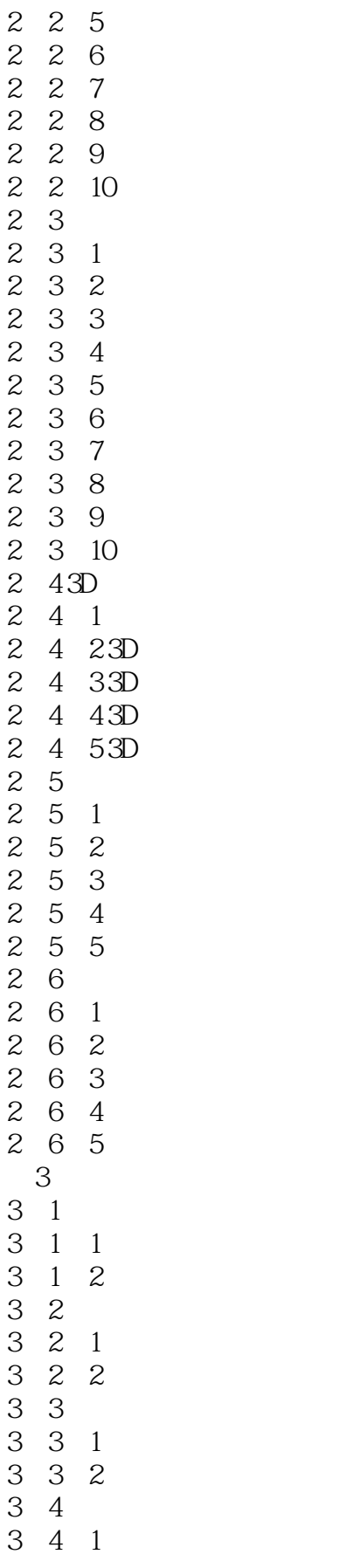

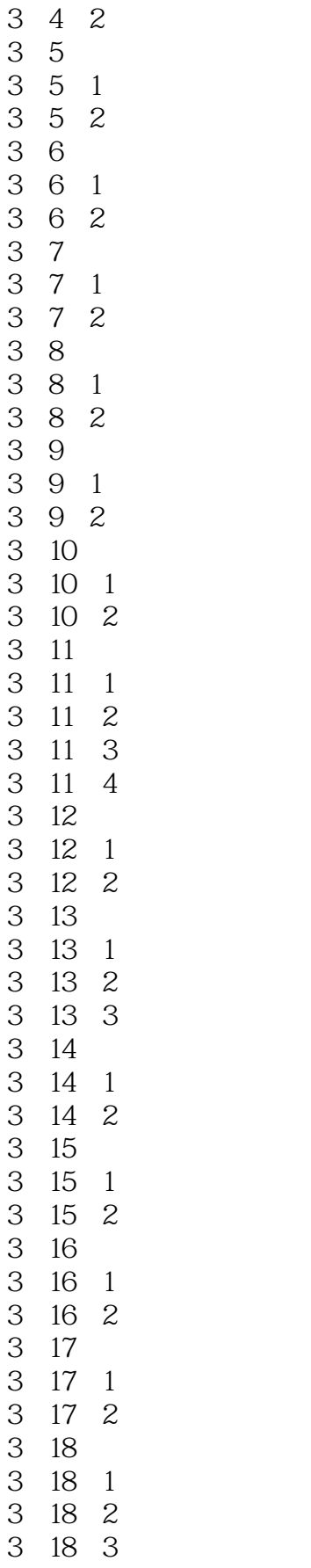

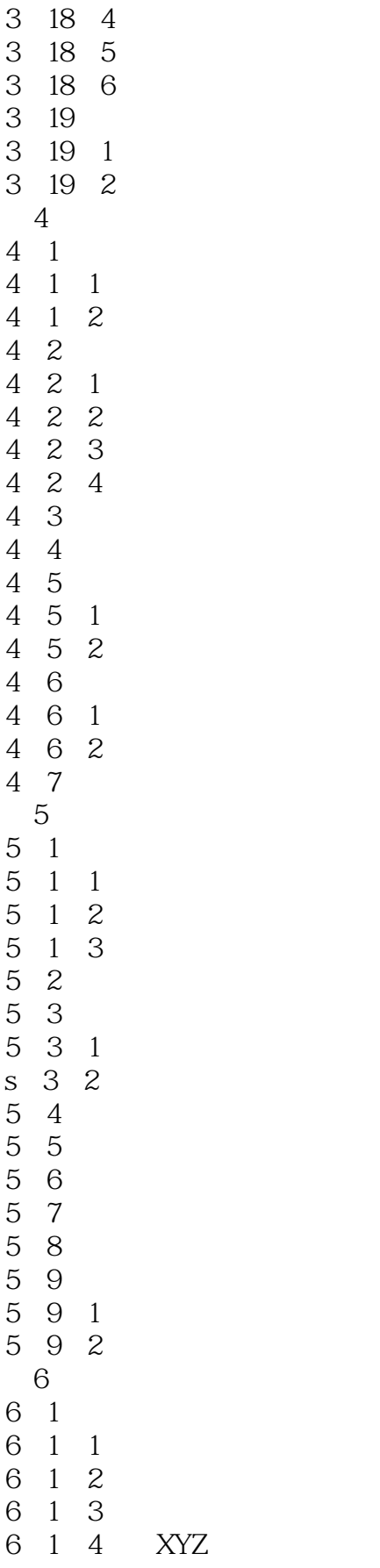

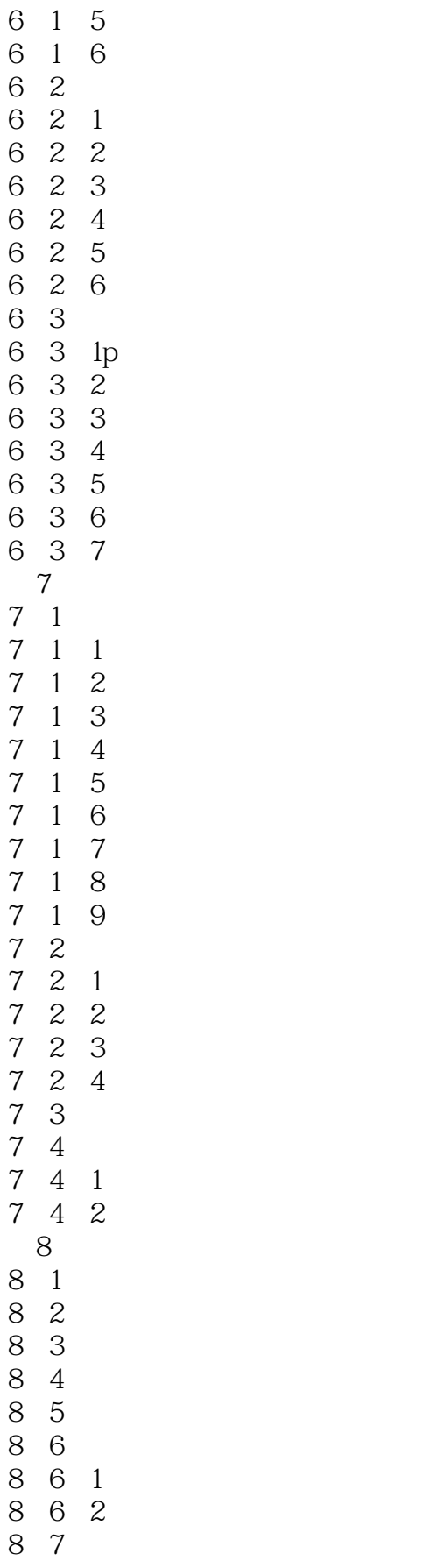

## $<<$ SolidWorks2012

8.71 SolidWorks Routing

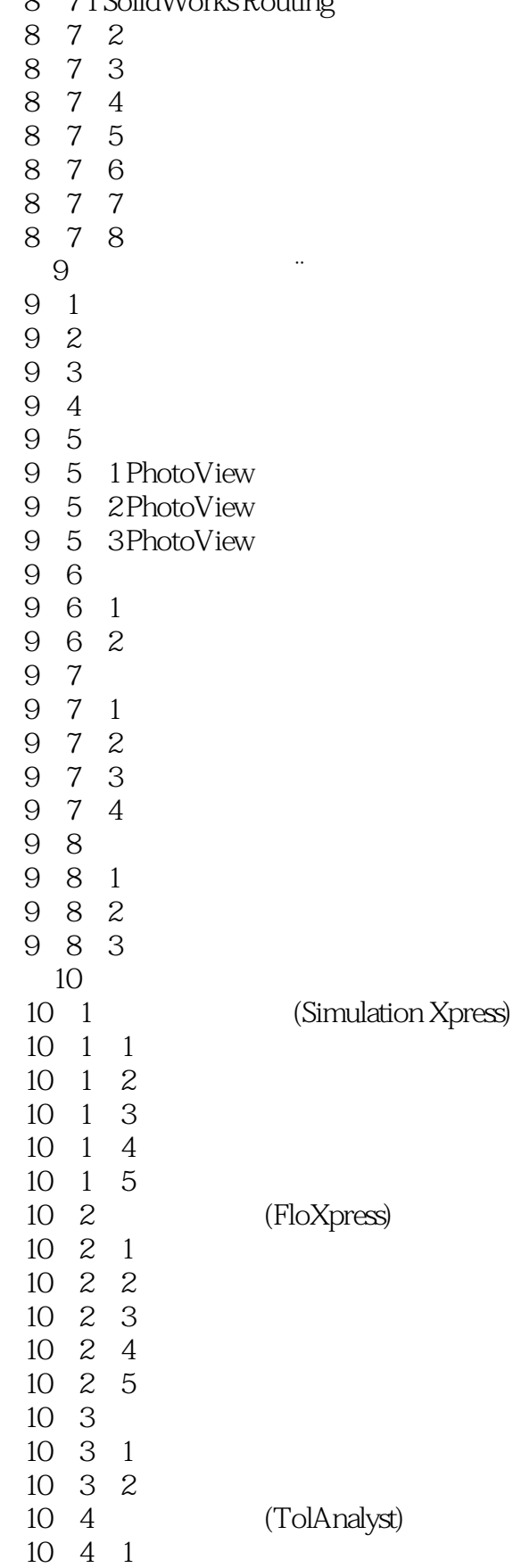

a. tushu007.com

<<SolidWorks2012中文版计算�>

# <<SolidWorks2012 >

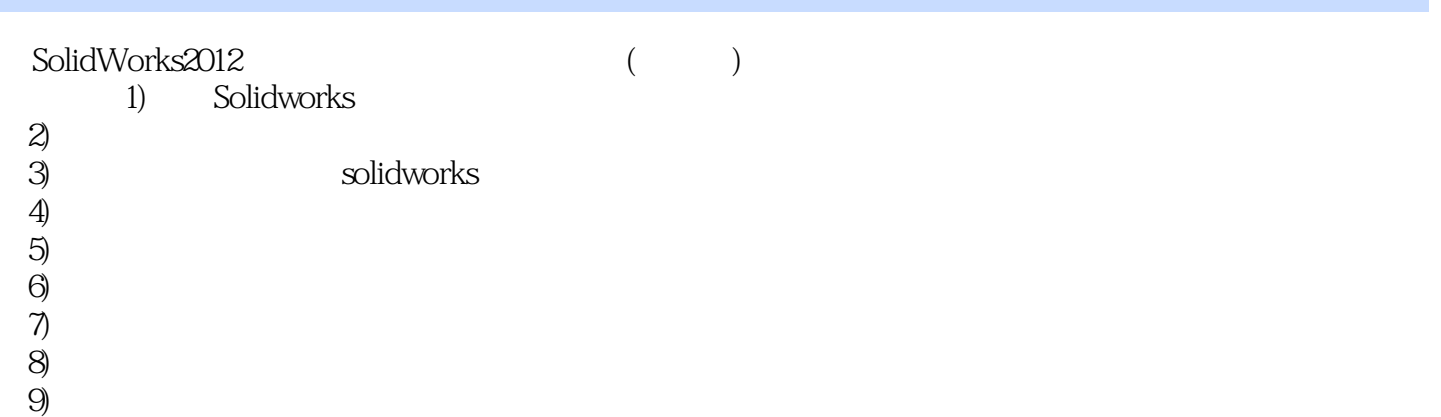

 $10$ 

# <<SolidWorks2012中文版计算�>

本站所提供下载的PDF图书仅提供预览和简介,请支持正版图书。

更多资源请访问:http://www.tushu007.com